Silnik gier

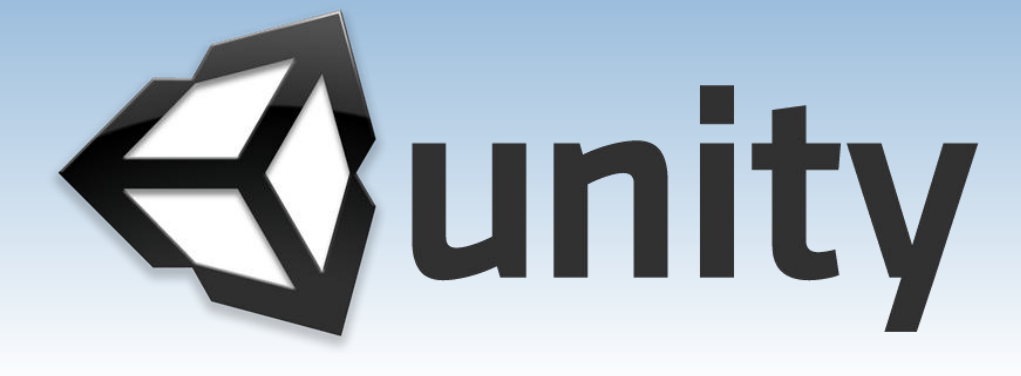

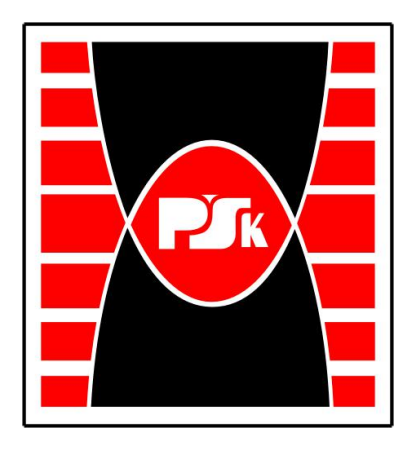

**Politechnika Świętokrzyska w Kielcach dr inż. Grzegorz Łukawski mgr inż. Michał Sydoryk**

# **Game Engine Unity**

## https://unity.com

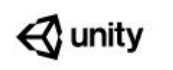

Products Solutions Case Studies

Learning

Support & Services Community

 $Q \equiv 0$ **Get started** 

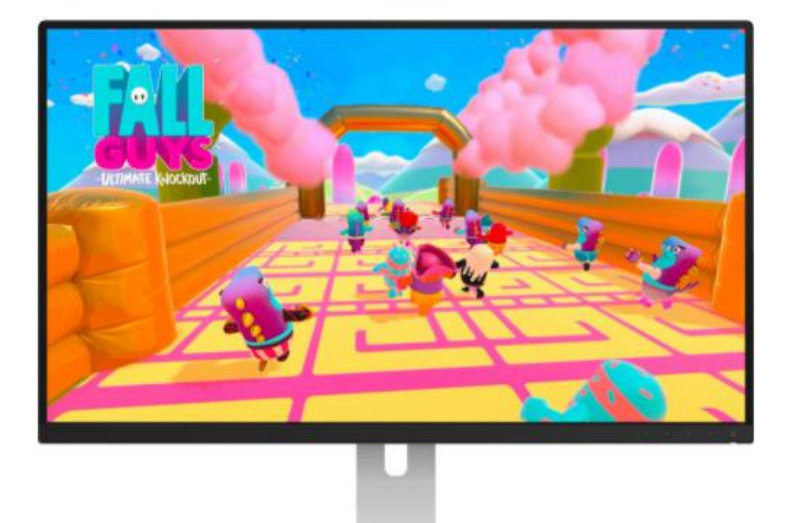

### For all the creators

Break the barriers of reality - bring new ideas to life with Unity.

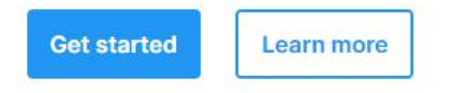

190+ countries/territories have Unity creators

: Trusted by 1.5 million active creators monthly

5B downloads a month of made with Unity apps

Individual

Teams

#### **Student**

Learn the tools and workflows professionals use on the job

#### Free

#### **Sign up**

#### Eligibility:

Students enrolled in an accredited educational institution of legal age to consent to the collection and processing of their personal information, e.g., age 13 in the US, 16 in the EU. Must join the GitHub Student Developer Pack to be verified.

- Latest version of the core Unity development platform
- ✓ Five seats of Unity Teams Advanced
- $\checkmark$  Real-time cloud diagnostics

#### **Personal**

Start creating with the free version of Unity

Free

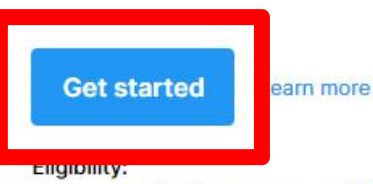

Revenue or funding less than \$100K in the last 12 months

- Latest version of the core Unity development platform
- Resources for getting started and learning Unity

#### **O** Compare plans

#### **Unity Learn**

Master Unity with expert-led live sessions and on-demand learning

#### **Start learning**

*Q* unity Store

 $=$   $\circ$   $\bullet$ 

## **Start creating with Unity**

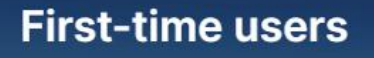

Download Unity with this fun, guided learning path to create your first game today!

**Start here** 

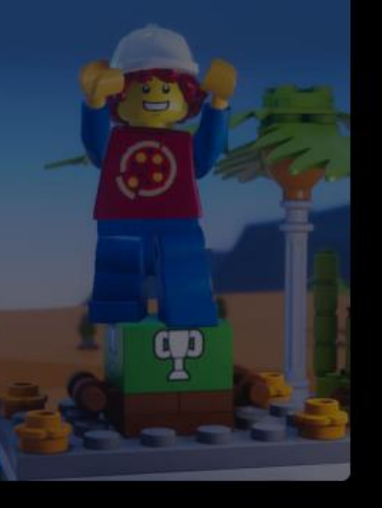

#### **Returning users**

Already have experience creating with Unity and want to download the standard Unity installer instead?

Go here

#### **Terms**

By downloading Unity, I confirm that I am eligible to use Unity Personal or Student Plan per the Terms of Service, as I or my company meet the following criteria:

- Do not make more than \$100k in annual gross revenues, regardless of whether Unity Personal is being used for commercial purposes, or for an internal project or prototyping.
- Have not raised funds in excess of \$100K.
- Not currently using Unity Plus or Pro Plans.
- Have read and acknowledged Unity's Privacy **Policy**

**Agree and download** 

sers ence cre to dow nstaller

> UnityHubSetup.exe 17,7/69,8 MB, Pozostało...

 $\cdots$ 

m

 $\times$ 

## **Unity Hub**

Unity Hub is a helper program that, when installed, allows you to download and install the Unity game engine. It is also used to update the environment to the latest version.

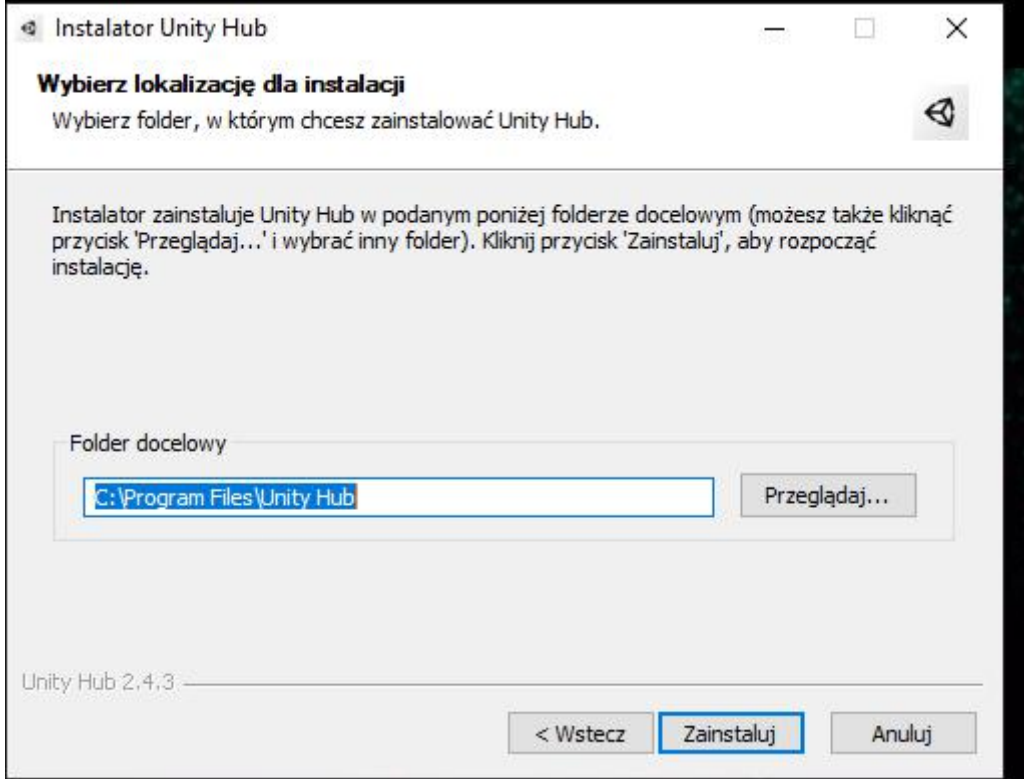

Installation of the Unity environment requires free registration (Unity ID), **Unity Hub - rejestracja**<br>Installation of the Unity environment requires free registration (Unity)<br>during the first launch you must log in to use it.

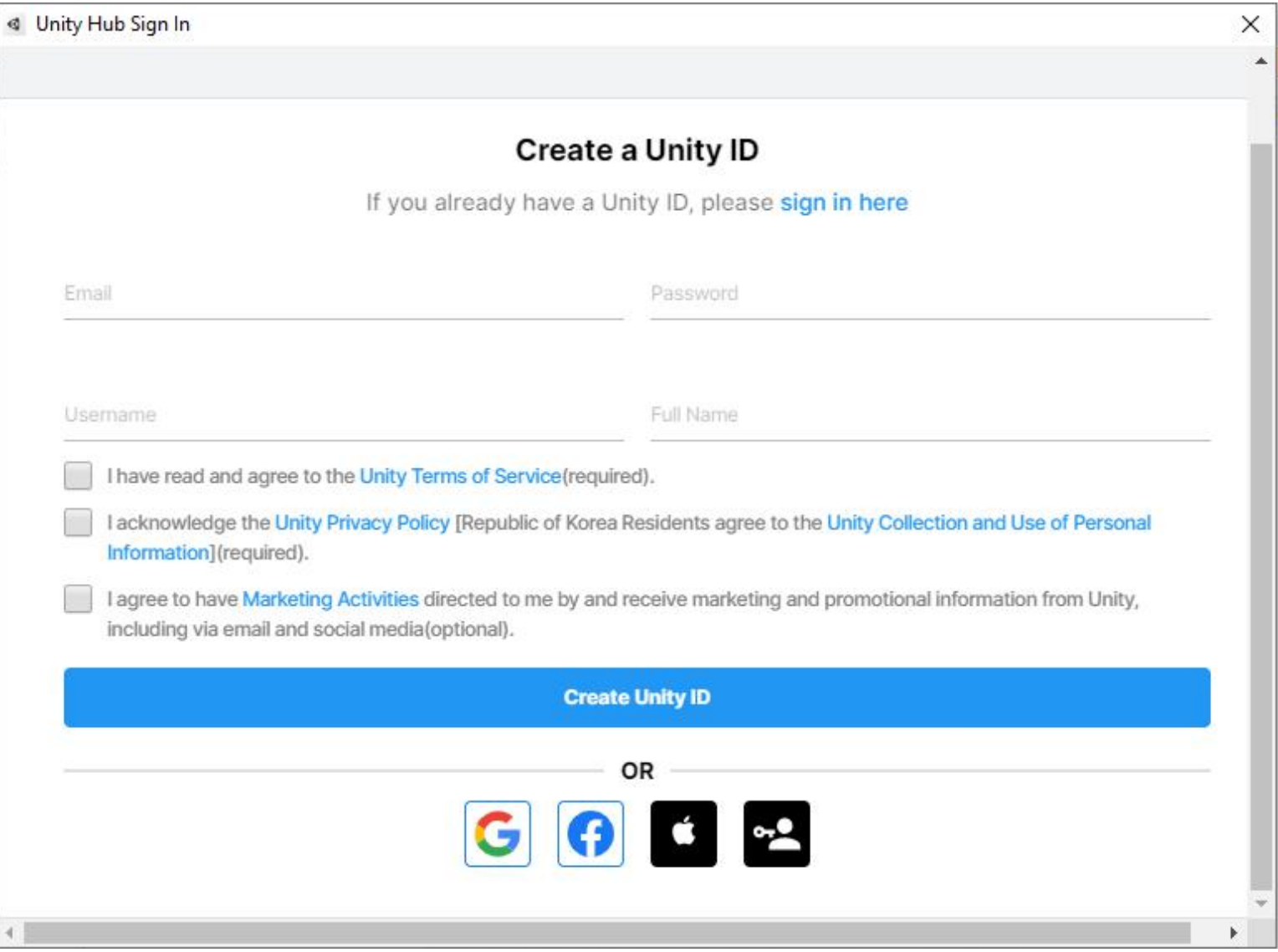

## **Unity Hub – licencja**

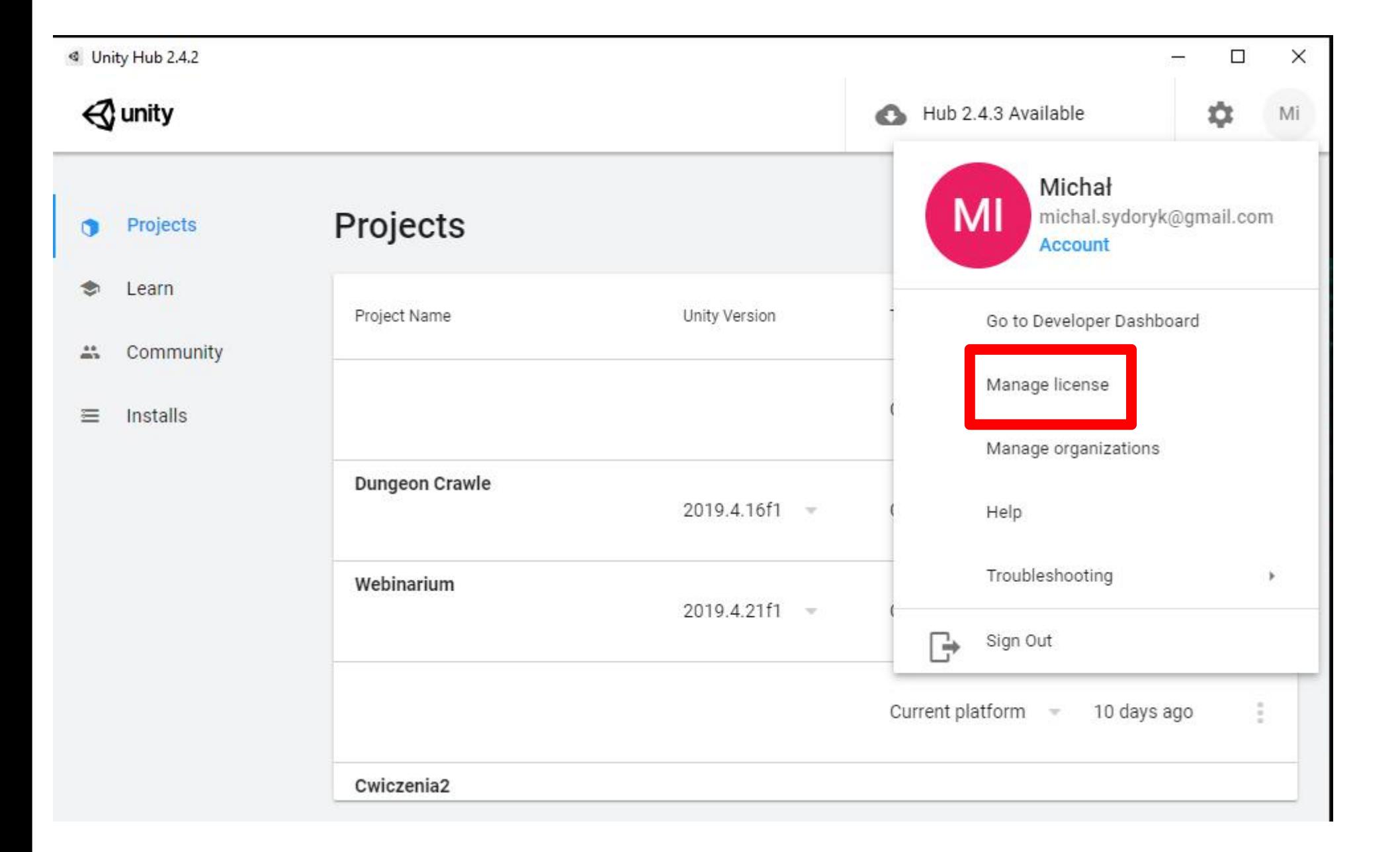

## **Unity Hub – licencja**

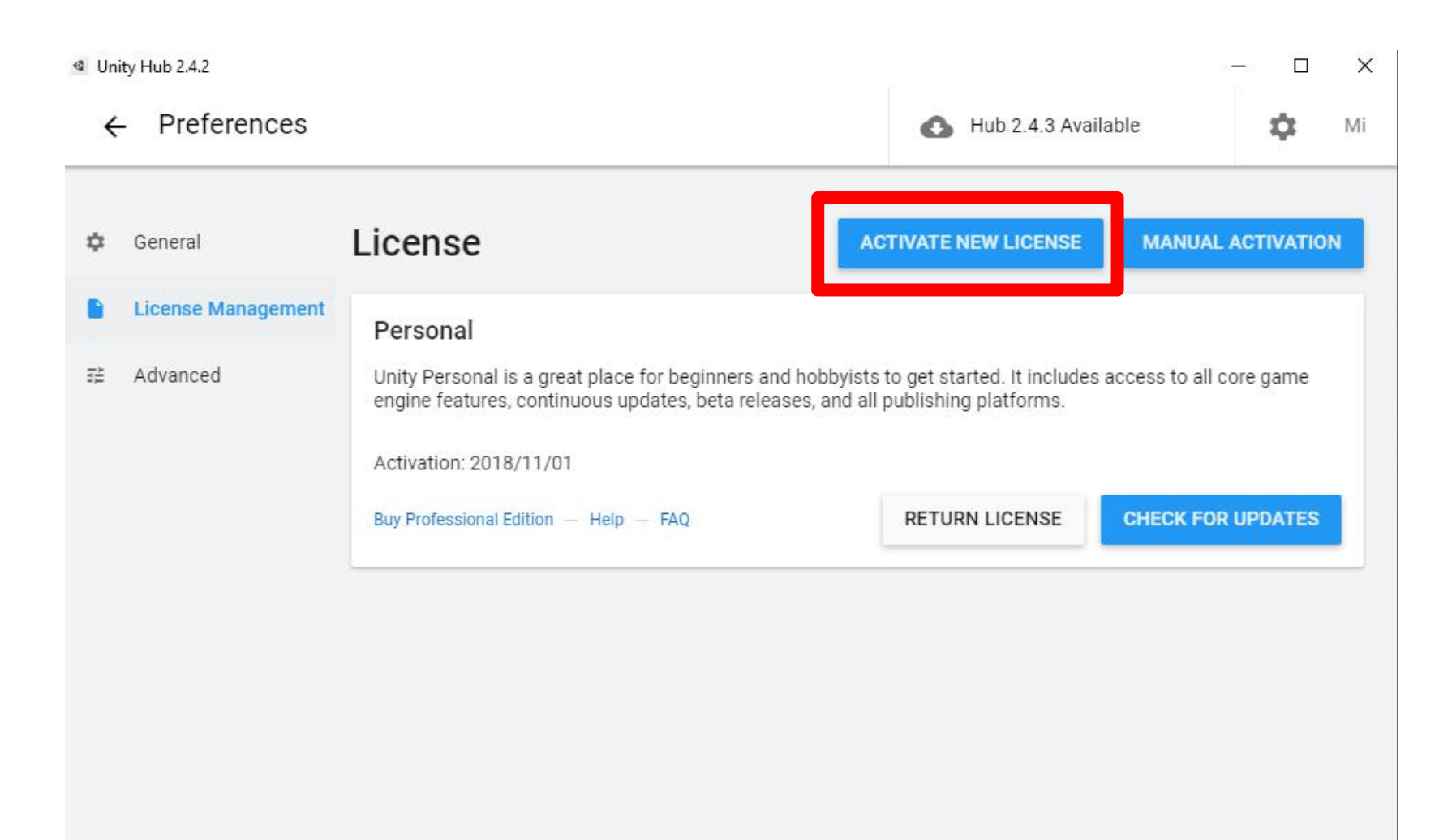

## **Unity Hub – licencja**

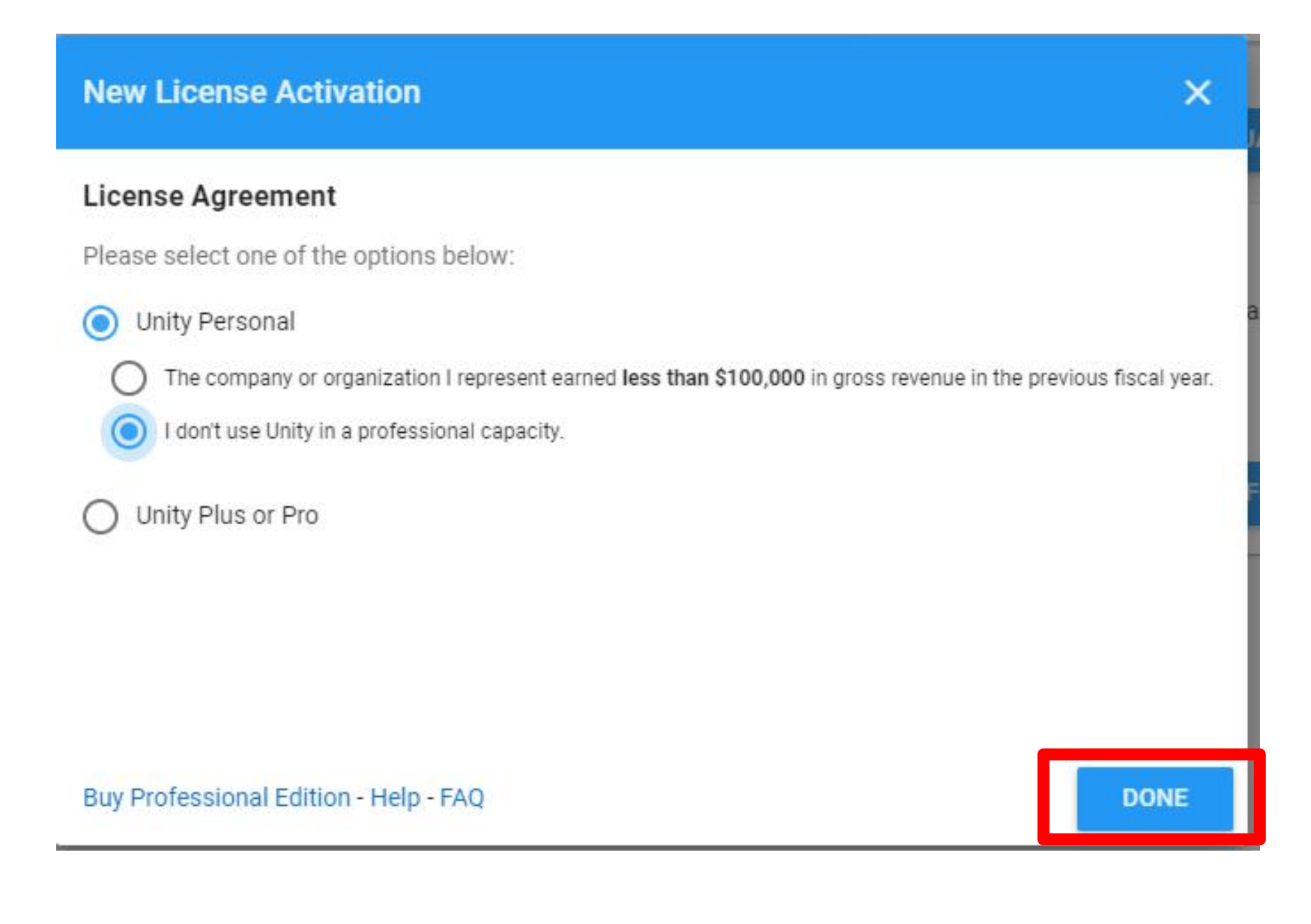

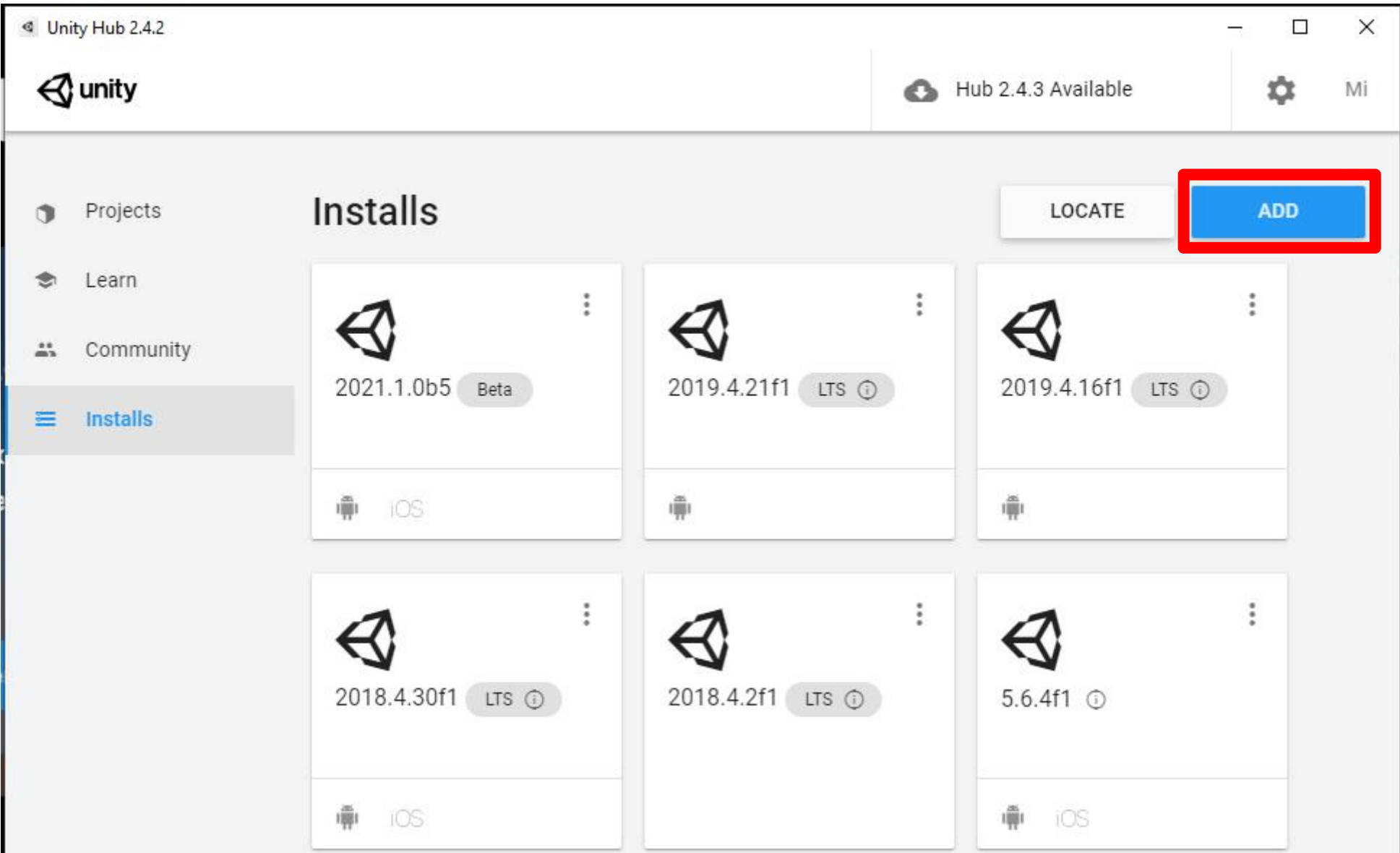

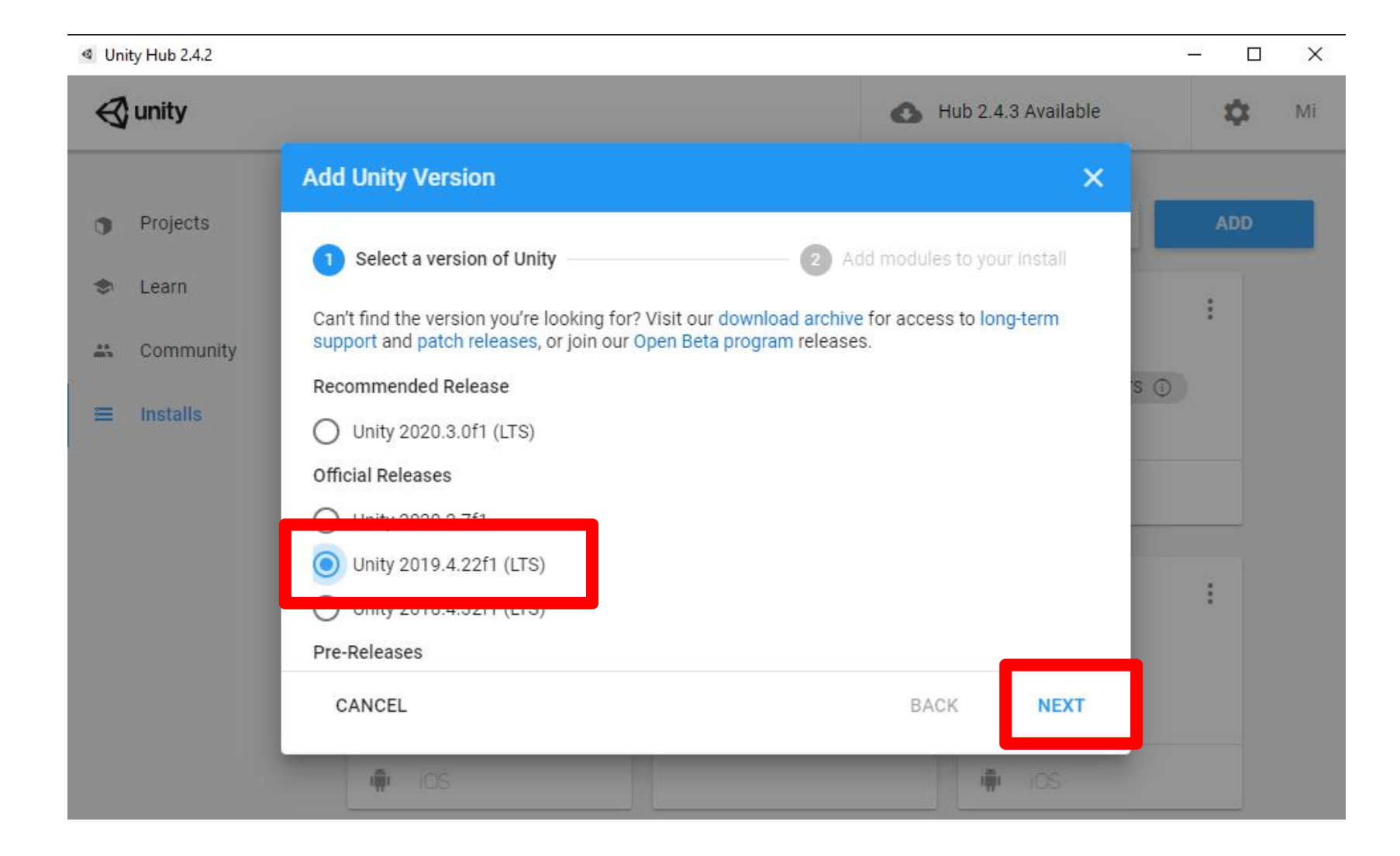

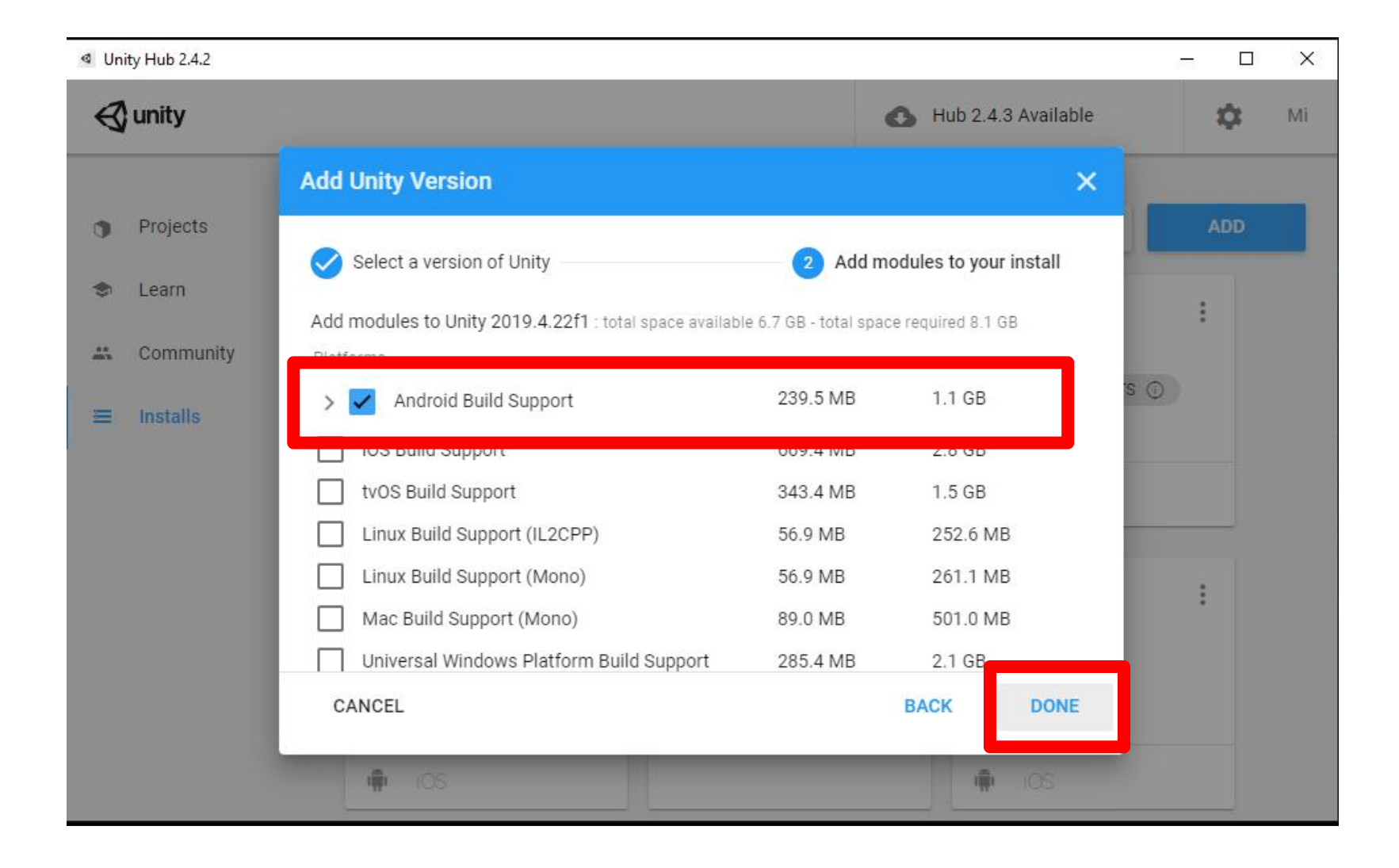

Unity should start downloading and installing

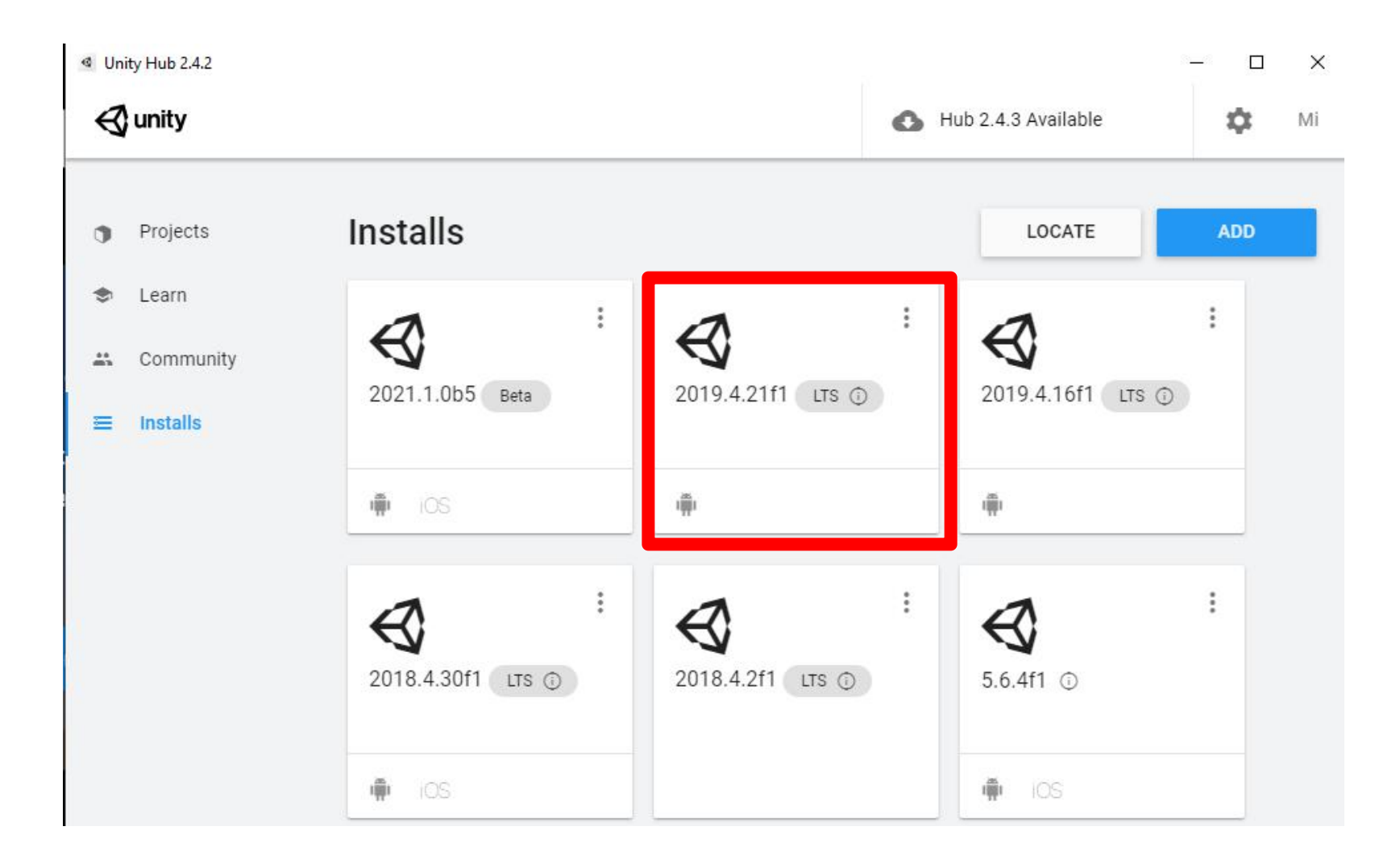

## **Unity Hub – uruchomienie Unity**

## Once you have downloaded the engine, you can move on to creating your project

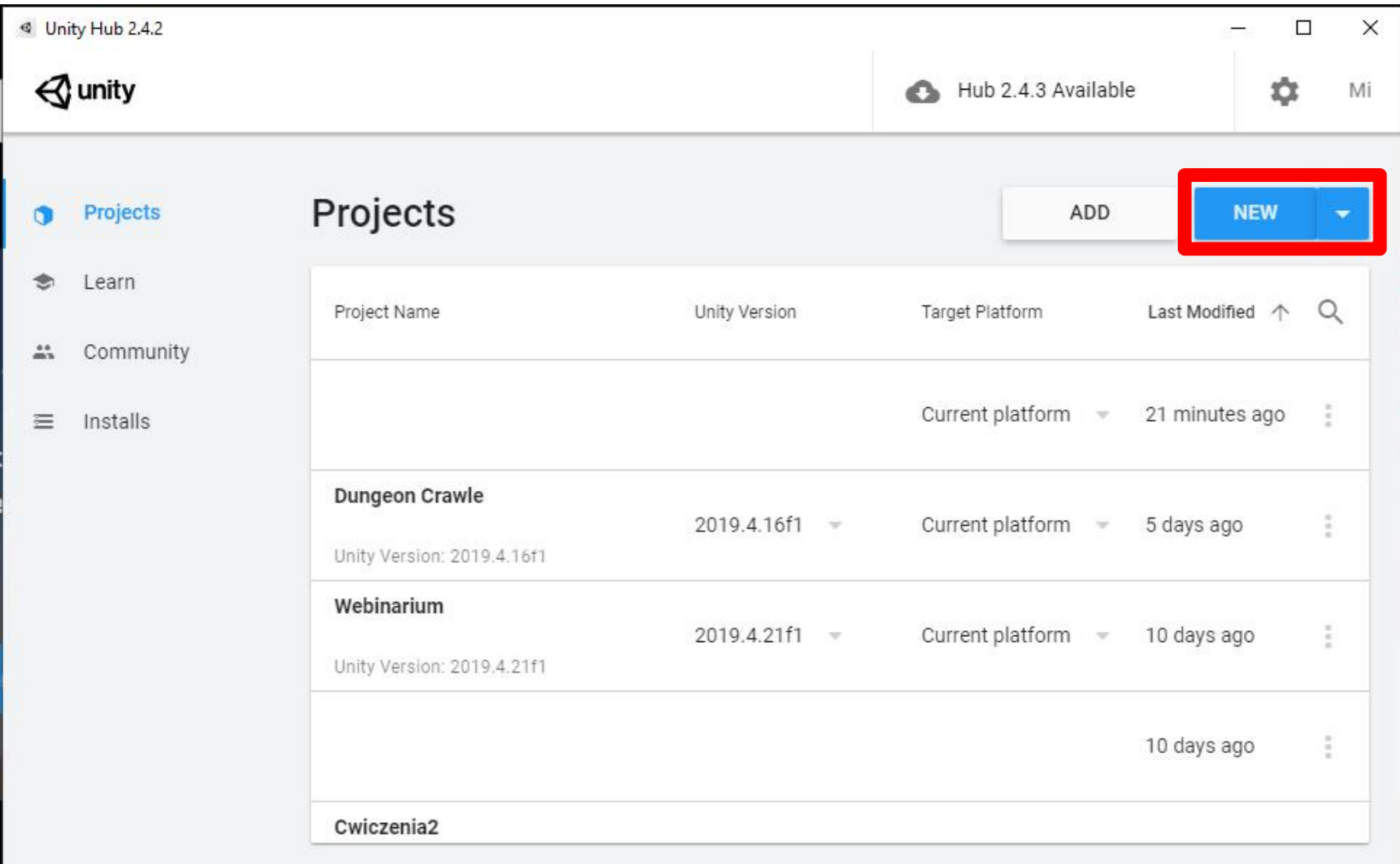

## **Unity Hub – uruchomienie Unity**

## Rename and select the location where the project will be created

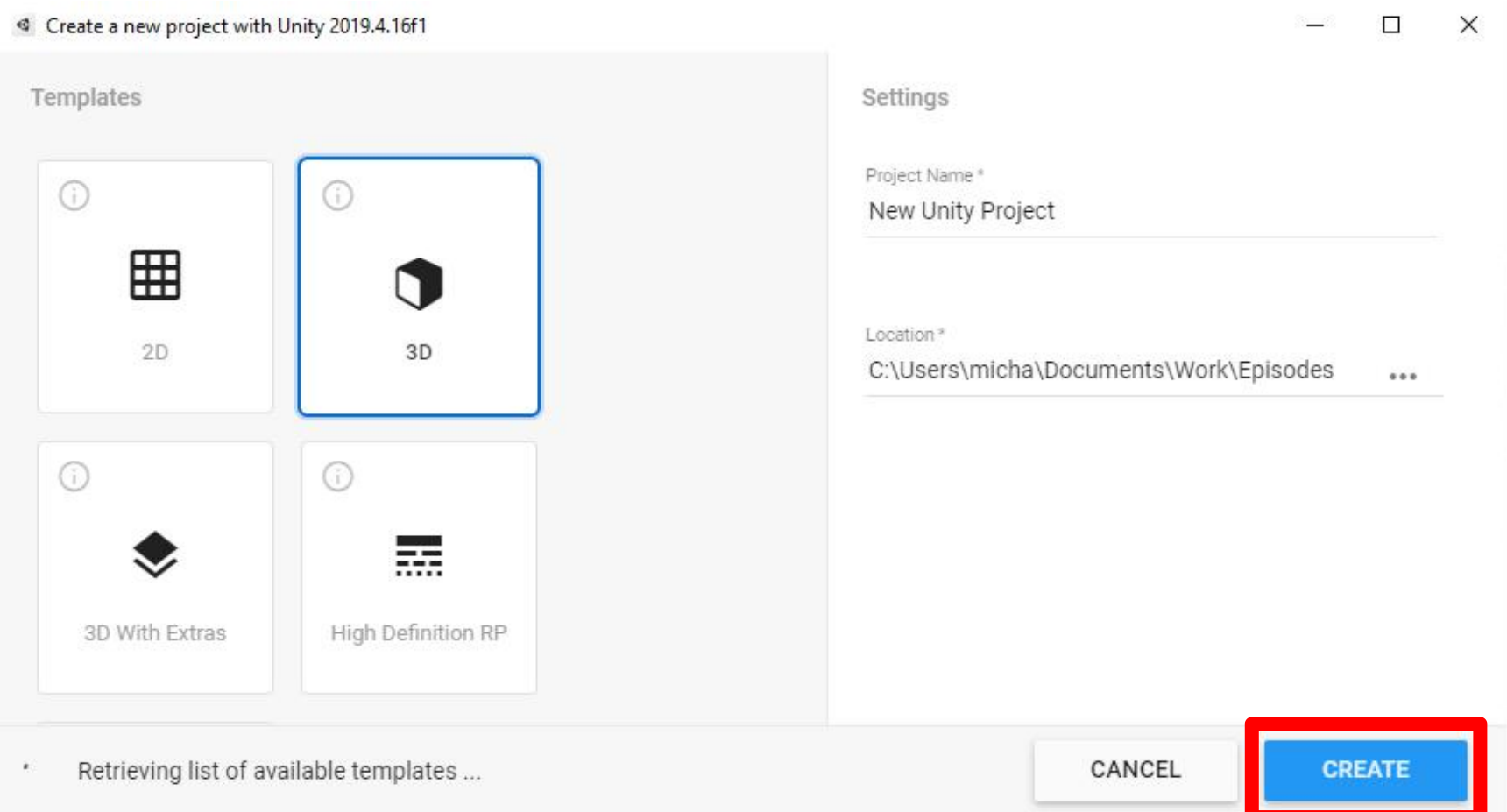